<< Office 2010 >>

 $<<$  Office 2010  $>>$ 

- 13 ISBN 9787030307767
- 10 ISBN 7030307763

出版时间:2011-6

页数:214

PDF

更多资源请访问:http://www.tushu007.com

, tushu007.com

 $<<$  Office  $2010$ 

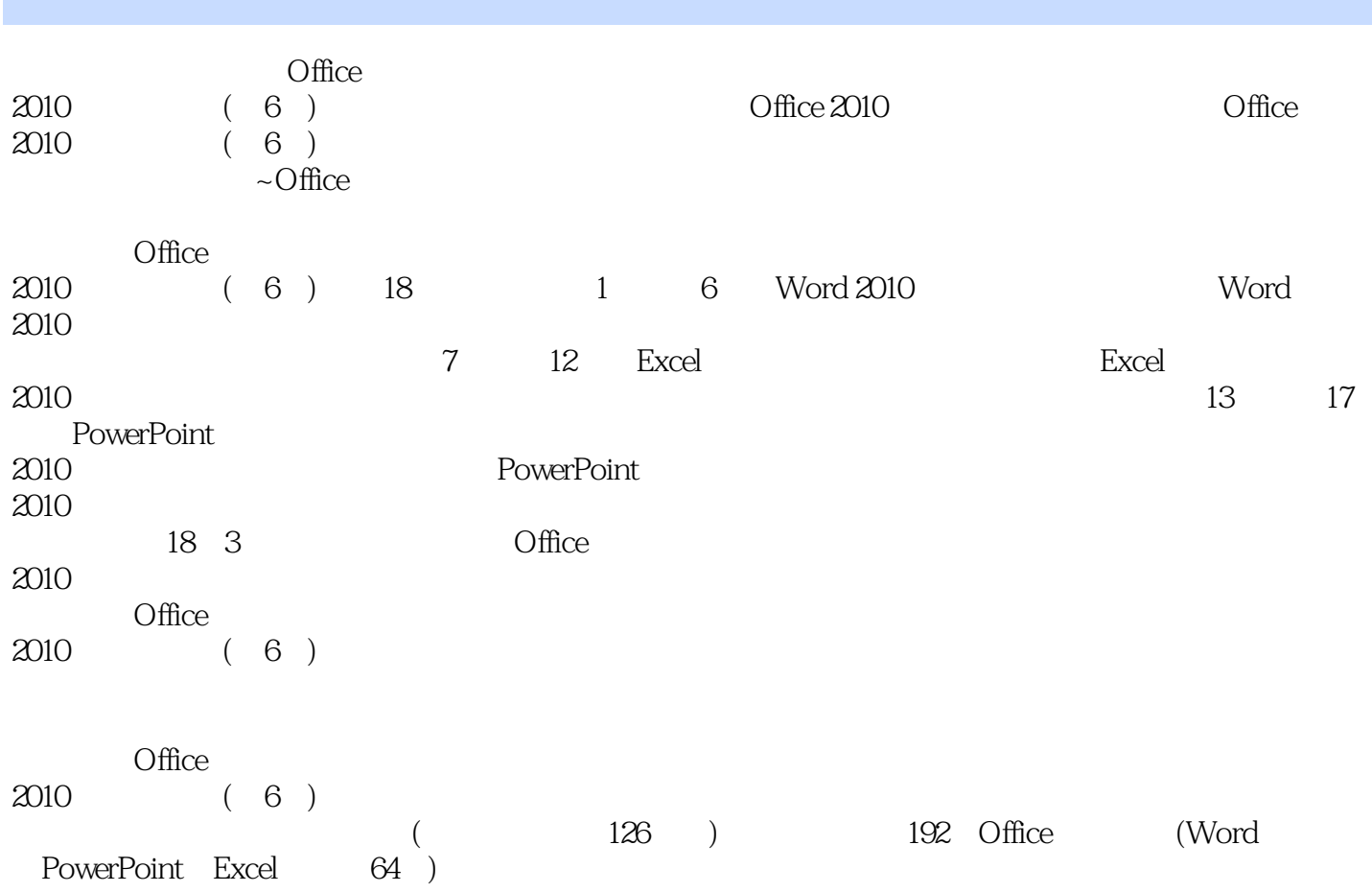

 $<<$  Office 2010  $>>$ 

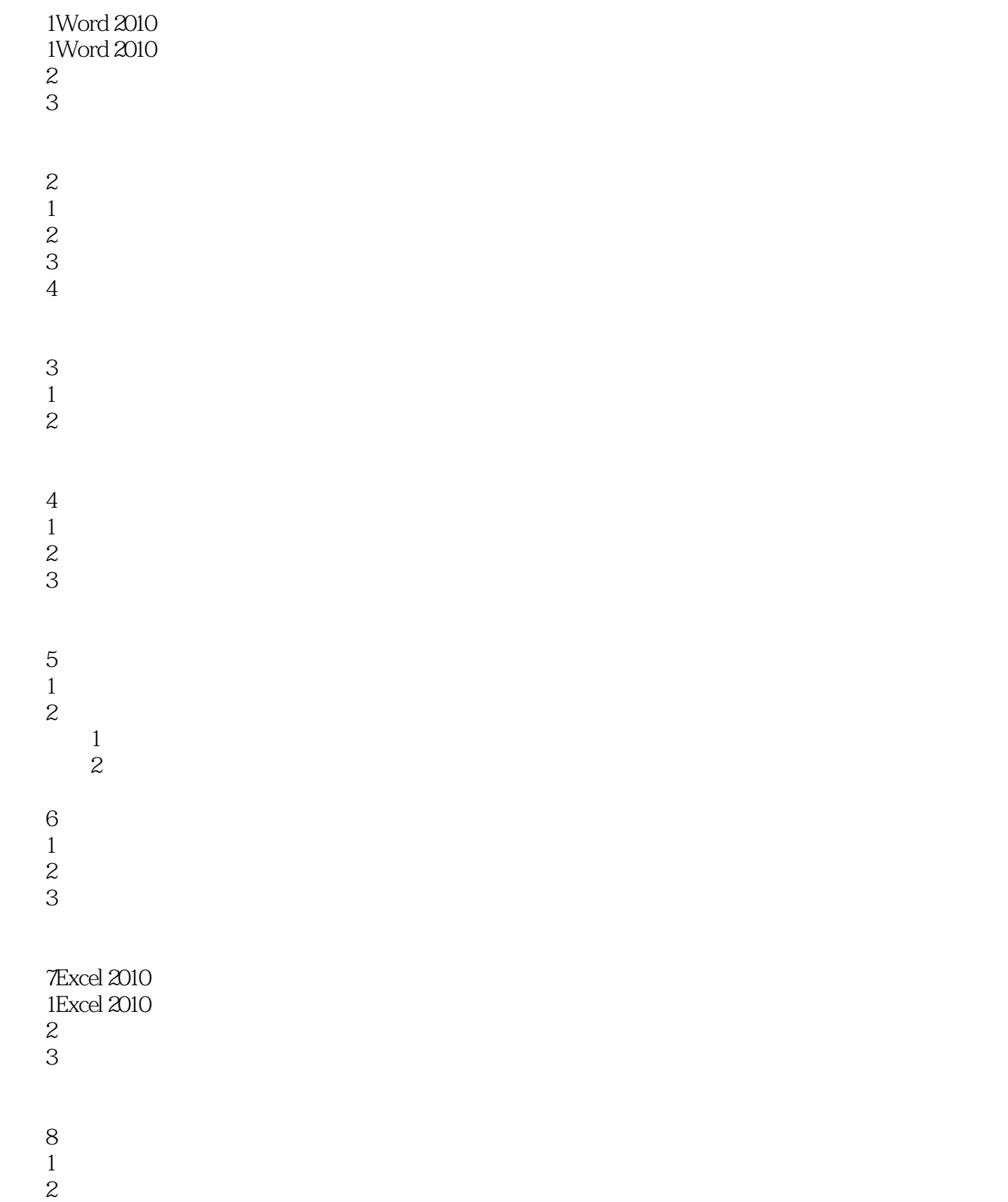

## << Office 2010 >>

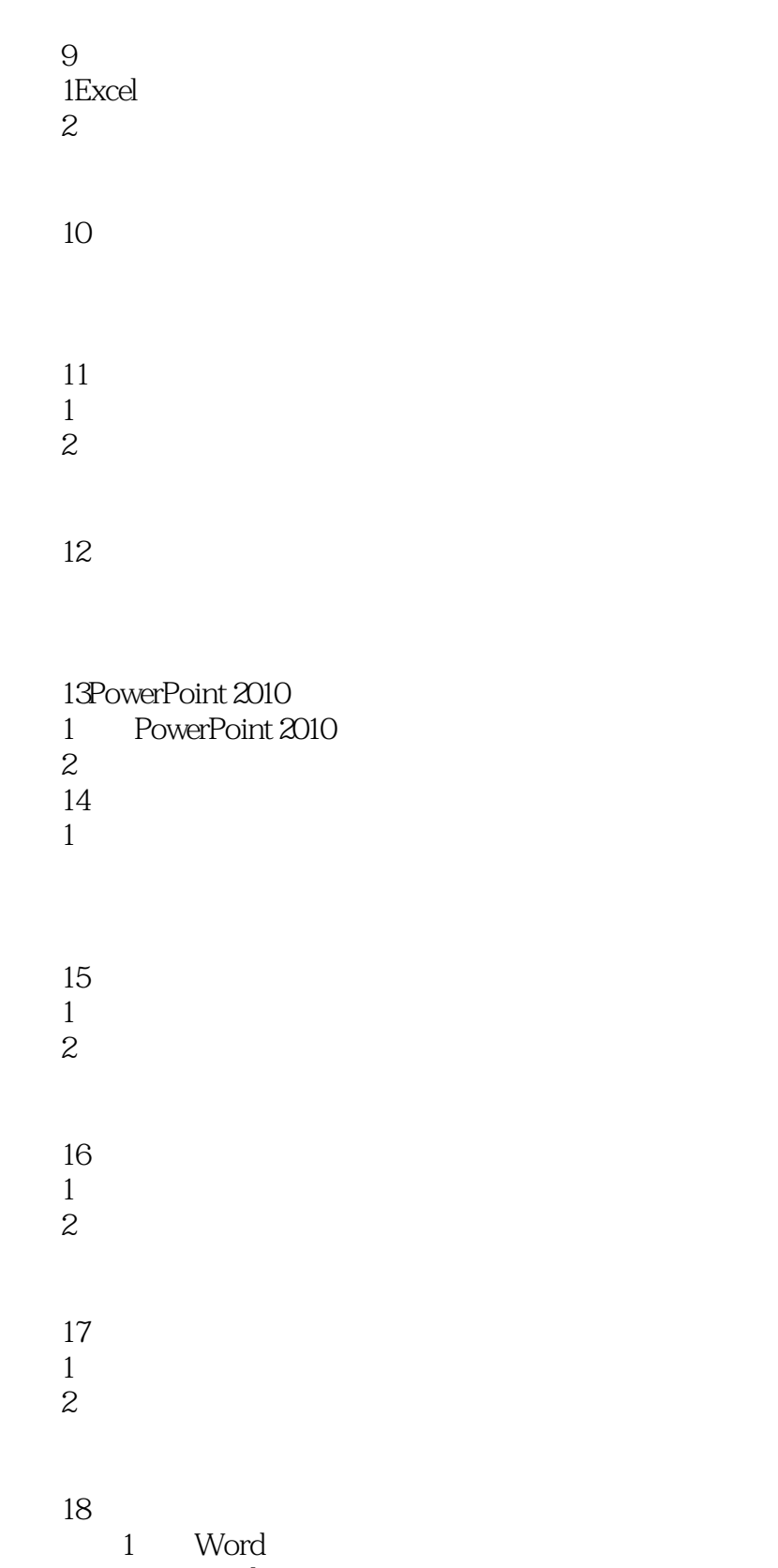

- 2 Excel<br>3 Power
- PowerPoint

 $<<$  Office 2010  $>>$ 

, tushu007.com << Office 2010 >>

126 **a** 

 $\chi$  office

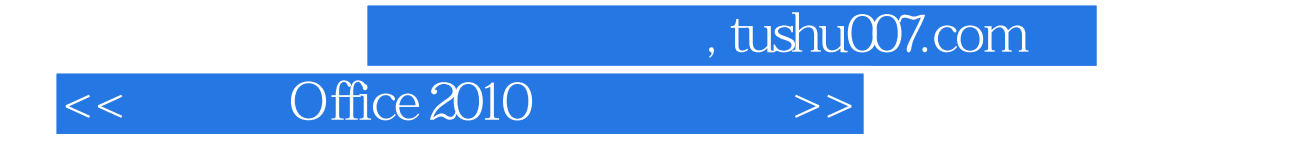

本站所提供下载的PDF图书仅提供预览和简介,请支持正版图书。

更多资源请访问:http://www.tushu007.com